# Typesetting your Master's Thesis with LATEX- A pragmatic approach.

Tarjei Antonsen

University of Tromsø tarjei.antonsen@uit.no October 2014

#### Abstract

You are currently reading the abstract which is the summary of the following work. Often the reader will benefit from a short introduction to the subject of which the thesis concerns itself and where the current work contributes to this. The methods used should be introduced, with emphasis on the improving aspects of your method. Important or never before used parameter values can be mentioned – such as  $\rho_s = 3000 \text{ kgm}^{-3}$ . The most important results and discussions should also be mentioned accordingly to the conclusions. If you have concluded with something which renders the findings of e.g. Tomsic [2001]; Havnes and Næsheim [2007] redundant, you may also mention this as an additional selling point.

# Acknowledgments

Above all, I wish to express my sincerest gratitude to my supervisor Prof. Bob Saget.

I also love my girlfriend. LOL, JK, don't have one. I am sad.

Barack Obama, October 2014

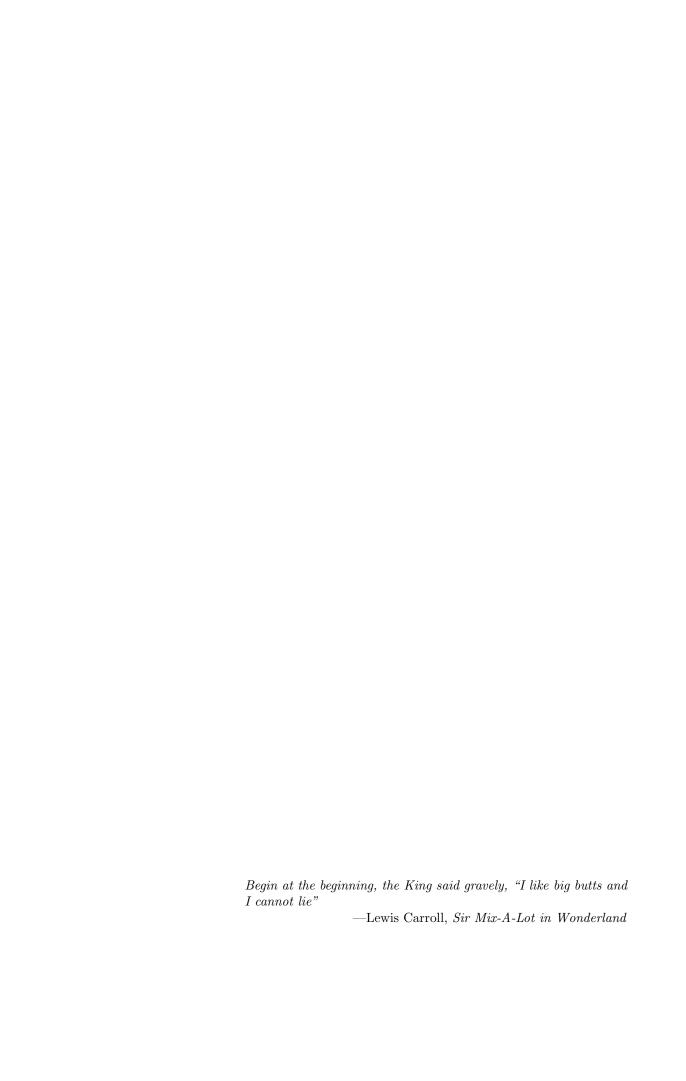

### Contents

| Abstract |                                   |               | i                     |     |
|----------|-----------------------------------|---------------|-----------------------|-----|
| A        | ckno                              | wledgr        | nents                 | iii |
| 1        |                                   |               | ion nain TeX-document |     |
| A        | ppen                              | $_{ m dices}$ |                       |     |
| A        | Appendix A How to pronounce LATEX |               |                       |     |

vi *CONTENTS* 

### Chapter 1

### Introduction

TEX and LATEX are a typesetting system and document preparation language, respectively, which have become the *de facto* standard in academia.

#### 1.1 The main TeX-document

There isn't really much too you main document. It is just a plain text file in the .tex-format, and if you really wanted to, you could write your entire thesis in any notepad. The biggest advantage with using LATEX editors and specialized software, is that the code is color coded and usually well-presented. Apart from that, with the "few" commands you need when writing a thesis, I always prefer using the most basic programs without 'too many options' (e.g. TeXShop). If you are bombarded with opportunities, the probability of using some unnecessary option will be significant. Many users, however, may save some time by using the built-in macros and shortcuts which many distributions have, and this is of course recommended.

#### 1.1.1 Sectional hierarchy of the 'book' format

A thesis is normally structured into chapters which contain sections and subsections. The primary commands to make a new object of one of these classes are:

```
\chapter{...}
\section{...}
\subsection{...}
\subsubsection{...}
```

### Appendix A

# How to pronounce LATEX

Who the balls cares? Havnes et al. [1996]

### **Bibliography**

- Havnes, O. and Næsheim, L. I. On the secondary charging effects and structure of mesospheric dust particles impacting on rocket probes. *Annales Geophysicae*, 25(3):623–637, 2007. doi: 10.5194/angeo-25-623-2007.
- Havnes, O., Trøim, J., Blix, T., Mortensen, W., Næsheim, L. I., Thrane, E., and Tønnesen, T. First detection of charged dust particles in the Earth's mesosphere. *Journal of Geophysical Research: Space Physics*, 101(A5): 10839–10847, 1996. ISSN 2156-2202. doi: 10.1029/96JA00003.
- Tomsic, Anna. Collisions between water clusters and surfaces. PhD thesis, Göteborg University, 2001.